# <span id="page-0-0"></span>7600054 — Sistemas Complexos

Gonzalo Travieso

2020-03-30

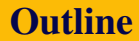

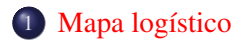

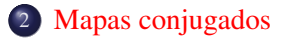

#### <span id="page-2-0"></span>A recorrência

$$
x_{t+1} = rx_t(1-x_t)
$$

é denominada mapa logístico.

- A origem dessa expressão é a construção de um modelo simples de população.
- Suponha que *n<sup>t</sup>* é o número de indivíduos, no tempo *t*, de uma dada espécie que se alimenta de recursos de um habitat.
- A população no instante posterior tende a crescer de acordo com a taxa de reprodução *r*, que indica quantos novos indivíduos são gerados para cada indivíduo existente (esta taxa seria o resultado combinado de nascimentos e mortes), resultando em

$$
n_{t+1}=rn_t.
$$

- Entretanto, a equação anterior não leva em consideração a limitação de recursos: se os recursos são limitados, quanto maior a população, menor a capacidade da espécie de se reproduzir.
- Para modelar isso de modo simples, introduzimos um limitante *N* que seria a capacidade máxima do habitat, contabilizada como o número máximo de indivíduos. Quanto menos faltar para *n* atingir *N*, menor a reprodução.
- Representamos essa limitação através de um novo fator:

$$
\frac{N-n}{N}=1-\frac{n}{N}.
$$

Colocando esse fator na equação temos:

$$
n_{t+1}=rn_t\left(1-\frac{n_t}{N}\right).
$$

Podemos simplificar a equação e eliminar um dos parâmetros usando a população normalizada (fração do máximo)

$$
x=\frac{n}{N}.
$$

Substituindo na equação, encontramos a expressão tradicional:

$$
x_{t+1} = rx_t(1-x_t).
$$

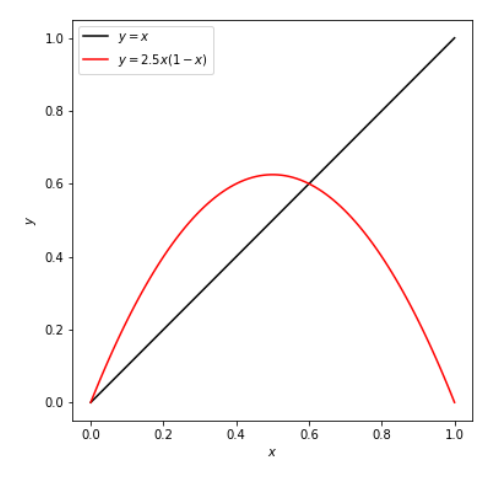

O valor de *x* na expressão do mapa logístico deve estar no intervalo

$$
0\leq x\leq 1,
$$

pois não existem populações negativas e a população total é limitada pelo habitat, que corresponde a  $x_{\text{max}} = 1$ .

- O valor de *r* (taxa de reprodução) não pode ser negativo, caso contrário poderíamos chegar em valores negativos de *x*.
- Por outro lado, a expressão

$$
x(1-x)
$$

tem, no intervalo [0, 1], valor máximo de  $1/4$  em  $x = 1/2$ .

Portanto, *r* pode ser no máximo 4, para impedir que valores de *x* maiores do que 1 sejam atingidos, resultando em

$$
0\leq r\leq 4.
$$

### Pontos fixos

Para encontrar os pontos fixos, resolvemos

$$
x = rx(1 - x).
$$

Uma solução é

$$
x=0.
$$

A outra solução vem de

$$
1 = r(1-x)
$$

e resulta em

$$
x=1-\frac{1}{r}.
$$

## Estabilidade dos pontos fixos

Para encontrar a estabilidade desses pontos fixo, primeiro determinamos

$$
\frac{df}{dx} = r(1-2x).
$$

• Para  $x = 0$  temos

 $|r| < 1$ ,

o que resulta em

 $0 < r < 1$ 

(devido às limitações no valor de *r*).

• Para  $x = 1 - 1/r$  temos

$$
\left| r\left(1-2\left(1-\frac{1}{r}\right)\right) \right| = |2-r| < 1,
$$

o que resulta em

$$
1 < r < 3.
$$

## Estabilidade (cont)

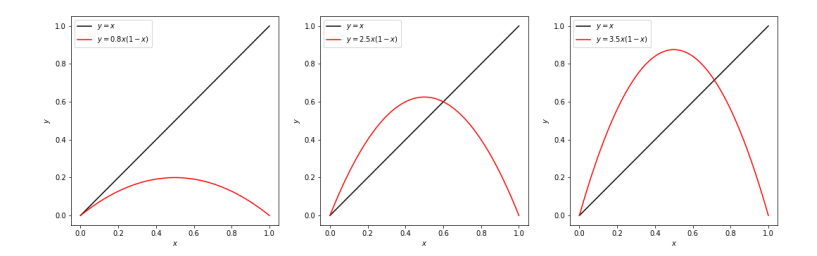

### Estabilidade,  $r = 0.8$

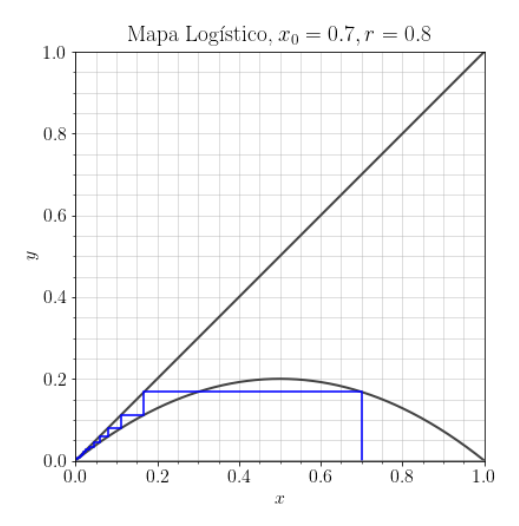

### Estabilidade,  $r = 2.5$

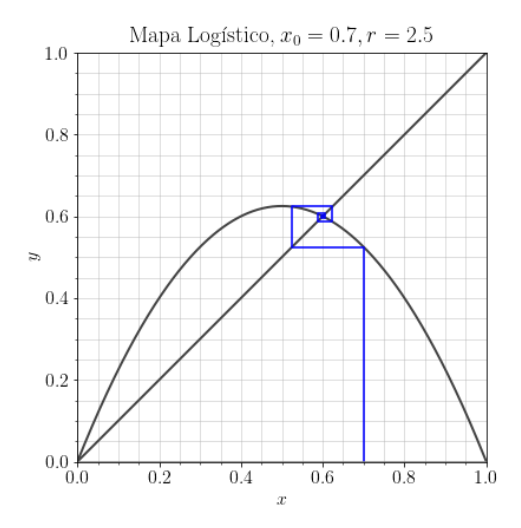

### Estabilidade,  $r = 3.5$

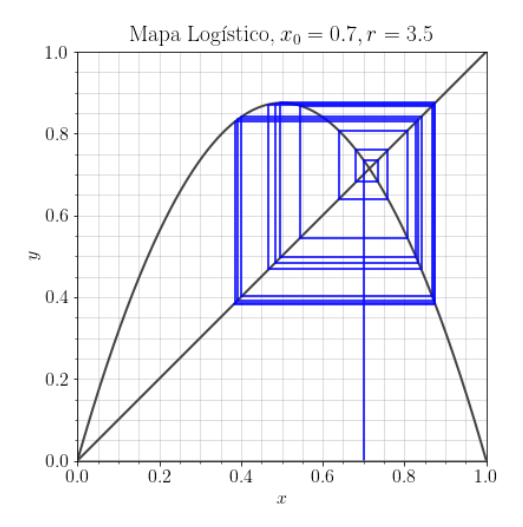

### Estabilidade (cont)

Portanto o ponto fixo na origem é estável para *r* menor que um, enquanto o ponto fixo em 1 − 1/*r* passa a ser estável após *r* > 1 e até *r* < 3.

#### Exercício

- <sup>1</sup> Implemente código para interações do mapa logístico.
- <sup>2</sup> Verifique numericamente esses resultados com alguns experimentos. (Isto é, verifique que os pontos realmente são estáveis ou instáveis nas situações determinadas pelas condições encontradas.)

## Ciclo de período 2

**•** Escrevemos

$$
L(x,r) = rx(1-x).
$$

O mapa correspondente à segunda iteração é

$$
L^{2}(x,r) = L(L(x,r),r) = r^{2}x(1-x)[1 - rx(1-x)].
$$

Os pontos fixos serão a solução da equação

$$
r^2x(1-x)[1 - rx(1-x)] - x = 0.
$$

• Descartando o ponto fixo trivial  $x = 0$  ficamos com

$$
r^2(1-x)[1 - rx(1-x)] - 1 = 0.
$$

## Ciclo de período 2 (cont)

- $\bullet$  Outro ponto fixo conhecido é  $x = 1 1/r$ .
- Fatorando (*x* − (1 − 1/*r*)) da equação anterior resulta

$$
r^2x^2 - r(r+1)x + (r+1) = 0.
$$

Esta equação tem como raizes os novos pontos fixos de *L* 2 (*x*,*r*):

$$
x = \frac{(r+1) \pm \sqrt{(r+1)^2 - 4(r+1)}}{2r}.
$$

Estes são os pontos do ciclo de período 2 do mapa logístico *L*(*x*,*r*).

### Exercício

#### Exercício

Verifique que, ao multiplicar a expressão

$$
r^2x^2 - r(r+1)x + (r+1) = 0.
$$

por *x* − (1 −  $\frac{1}{r}$ ) temos novamente a equação original

$$
r^2(1-x)[1 - rx(1-x)] - 1 = 0
$$

Para fazer isso, basta multiplicar os dois lados da equação, expandir tanto esta equação quanto a anterior em potências de *x* e verificar que os coeficientes das potências de *x* são idênticos. Lembre-se que o " $= 0$ " nas equações permite multiplicação por qualquer constante diferente de 0.

## Estabilidade do ciclo de período 2

- Como vimos a estabilidade do ciclo de período 2 de *L*(*x*,*r*) depende da estabilidade do correspondente ponto fixo de  $L^2(x, r)$ .
- Calculamos então:

$$
\frac{\partial L^2}{\partial x} = r^2(1-2x)(1-2rx(1-x)).
$$

Avaliando a derivada em qualquer dos pontos do ciclo de período 2 de  $L(x, r)$  temos:

$$
\left. \frac{\partial L^2}{\partial x} \right|_{x = \frac{(r+1) \pm \sqrt{(r+1)^2 - 4(r+1)}}{2r}} = 4 + 2r - r^2.
$$

A condição |4 + 2*r* − *r* 2 | < 1 resulta portanto na faixa de estabilidade:

$$
3 < r < 1 + \sqrt{6}.
$$

#### Exercício

#### Exercício

Verifique com alguns experimentos numéricos que na faixa indicada realmente existe um ciclo de período 2 estável para o mapa logístico. Para isso você precisa ver que ele realmente existe (dado um valor de *r*, se começamos em um dos correspondentes pontos periódicos, o sistema permanece no ciclo) e que as trajetórias são atraídas para esse ciclo (se começamos fora do ciclo, em pontos suficientemente próximos, as trajetórias convergem para esse ciclo). Verifique também que, ao sair dessa faixa de valores de *r* não há mais convergência e o ciclo é instável.

### <span id="page-19-0"></span>Homeomorfismo

Uma função  $f(x)$  é chamada um homeomorfismo se:

- $\bullet$   $f(x)$  é contínua no seu domínio.
- $\bullet$   $f(x)$  é bijetora (a cada *x* corresponde um único  $f(x)$  e a cada  $f(x)$ corresponde um único *x*).
- A sua função inversa,  $f^{-1}(x)$  é contínua.

## Mapas conjugados

Dados dois mapas  $f(x)$  e  $g(x)$  e um homeomorfismo  $h(x)$ , todos eles no mesmo conjunto  $S$ , se é válido que:

$$
h\circ f=g\circ h,
$$

ou equivalentemente

$$
f\circ h=h\circ g,
$$

então os mapas *f* e *g* são ditos conjugados. [Lembrando que  $(h \circ f)(x) = h(f(x))$ .]

### Exemplo

Os mapas

$$
L(x,4) = 4x(1-x)
$$

e

$$
T_2(x) = \begin{cases} 2x & 0 \le x < \frac{1}{2} \\ 2 - 2x & \frac{1}{2} \le x \le 1 \end{cases}
$$

ambos no intervalo [0, 1], são conjugados através de  $h(x) = \sin^2(\frac{\pi}{2})$  $\frac{\pi}{2}x$ ).

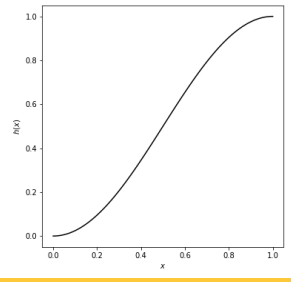

## Exemplo (cont)

 $\bullet$   $h(x)$  é contínuo em [0, 1].

• 
$$
h(x_1) = h(x_2) \iff x_1 = x_2 \text{ em } [0, 1].
$$

- $h([0, 1]) = [0, 1]$
- *h*<sup>−1</sup>(*x*) existe e é contínua, pois *h*<sup>'</sup>(*x*) existe e é estritamente positiva em  $[0, 1]$ .
- Temos

$$
L(h(x), 4) = 4\sin^2(\frac{\pi}{2}x)(1 - \sin^2(\frac{\pi}{2}x)) = \sin^2(\pi x).
$$

• Por outro lado,

$$
h(T_2(x)) = \begin{cases} \sin^2(\pi x) & 0 \le x < \frac{1}{2} \\ \sin^2(\pi - \pi x) & \frac{1}{2} \le x \le 1 \end{cases}
$$

mas isso é equivalente a

$$
\sin^2(\pi x)
$$

para *x* em [0, 1].

#### Exercício

#### Exercício

Certifique-se de que, usando as definições anteriores,

 $L(h(x), 4) = h(T_2(x))$ 

através do seguinte experimento:

- <sup>1</sup> Plote os dois lados da equação no mesmo gráfico.
- <sup>2</sup> Plote um gráfico com a diferença absoluta entre os dois lados e compare os valores com a precisão numérica.

## Mapas conjugados e pontos fixos.

 $\bullet$  Suponha que  $f(x)$  e  $g(x)$  são conjugados através de  $h(x)$ :

$$
h(f(x)) = g(h(x)).
$$

Suponha também que  $x^*$  é um ponto fixo de  $f(x)$ 

$$
f(x^*) = x^*.
$$

• Nesta caso, temos

$$
g(h(x^*)) = h(f(x^*)) = h(x^*).
$$

- Portanto  $h(x^*)$  é um ponto fixo de  $g(x)$ .
- Desta forma, se *f* e *g* são conjungados, existe uma correspondência um a um entre os pontos fixos dos dois mapas, determinada pelo homeomorfismo da conjugação.

## Mapas conjugados e pontos periódicos

 $\bullet$  Suponha novamente que  $f(x)$  e  $g(x)$  são conjugados através de  $h(x)$ :

$$
h(f(x)) = g(h(x)).
$$

 $\bullet$  Suponha agora que  $\hat{x}$  é um ponto periódico de período *T* de  $f(x)$ 

$$
f^T(\hat{x}) = \hat{x},
$$

sendo que *T* é o menor valor para o qual essa expressão é válida.

• Neste caso

$$
g^T(h(\hat{x})) = g^{T-1}(g(h(\hat{x}))) = g^{T-1}(h(f(\hat{x}))) = \ldots = h(f^T(\hat{x})) = h(\hat{x}).
$$

- $\bullet$  Desta forma, se os mapas  $f(x)$  e  $g(x)$  são conjugados, para cada ciclo periódico de um temos um correpondente ciclo periódico de mesmo período do outro, com pontos correspondentes um a um, de acordo com  $h(x)$ .
- Repare que, para  $T_0 < T$ ,  $g^{T_0}(h(\hat{x})) = h(f^{T_0}(\hat{x}))$ , mas  $f^{T_0}(\hat{x}) \neq \hat{x}$ , e portanto *T* é realmente o período.